**Adobe Photoshop CC 2019 With Registration Code**

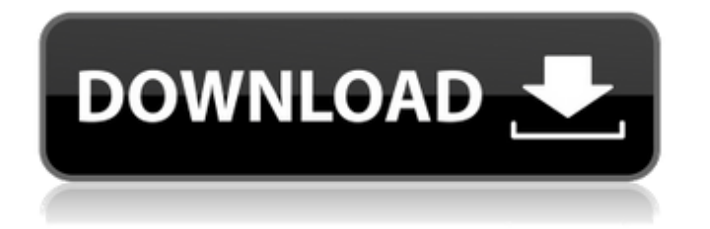

## **Adobe Photoshop CC 2019 Crack+ Free Registration Code**

Layers, groups, masks, tools and controls, and color, pattern, and effects all work as intended in Photoshop layers in place, although with the "magic wand" tool, you can select multiple different layers and perform bulk edits to all the selected layers at once. By using layers, you can apply filters to more than one layer at once. You can also group layers, which is a helpful feature. You can open and save documents in layers for easy file management and editing. You can also use the layers panel to view, copy, move, duplicate, and make layer settings. And finally, you can apply effects, such as colorizing, lighting, adjustments, and compositing to layers. You can move, resize, and save layers, and you can also create layers based on bitmaps, which are versions of the actual raster images used to create the photograph. These layers are sized and can be moved and resized just like the bitmap layers. Photoshop doesn't use TIFF files, but it supports the saving of grayscale or RGB bitmap images. The file size is usually no more than about 5MB for a 24-bit image, though you can often get one with a high resolution such as 72–96 dpi, which can increase the file size to more than 30MB. Prior to Photoshop CS6, Adobe introduced both a raster and vector document types. The difference between the two is that the raster document is a bitmap and the vector document is a geometric representation of the image, such as a shape or symbol. (You can apply the same principles of raster and vector to Photoshop's Layer Style and Gradient menus.) Organizing Photoshop Images and Layers The general structure of a Photoshop document is similar to that of other Adobe programs, such as Illustrator. With Illustrator, you create objects and save them to layers, and then you organize those layers as a flat layout. In other words, you create objects and arrange them in layers, and you save those layers as a flattened document. Then you can open that document as a template, and you can edit the items in that flattened version of your document. You can create your own templates in Photoshop. After you have created a document, you can use the Template feature to create a file that resembles your earlier document. You can also create copies of your Photoshop file and edit the template and the copied template together as one flattened file. You can

#### **Adobe Photoshop CC 2019 Crack+ Free Registration Code**

If you are a photographer, graphic designer, web designer or just love web visual elements as a hobby, below is the list of the best online Photoshop tools for your work in 2020. Adobe Photoshop is one of the most popular and used the tools in the image editing industry. It is a complete photo editing program that contains many advanced features such as color correction, image crop, image resizing, and more. This software is used to create or edit high-quality photos and videos. Adobe Photoshop Creative Cloud enables you to do more creative work and collaborate with the other Photoshop users. If you are a professional photographer or graphic designer, it is your go-to software tool because of its full-featured features. Adobe Photoshop Express is an online photo editor that enables you to edit photos online. It allows you to edit, crop, add text and format photos in an instant. You can even share your edited photos with the community through social media. Adobe Photoshop has a great customer support. It has a helpful technical support team to help you with your Photoshop problems or queries. If you ever get stuck in Photoshop, it is always a great idea to contact Adobe's technical support team. Adobe Photoshop is the most used software in the graphic design industry. This software allows you to design anything that you could in a traditional art board, from flyers to business cards and wall art. Adobe Photoshop lets you design and create every type of visual element. This software includes awesome tools like text, vector shapes, vector text effects, stickers, effects and more. Adobe Photoshop is the world's best-selling product in the digital creative industry. It is a robust, powerful tool that gives you all the details, functionality, and support needed to edit and create anything digital and fun. Adobe Photoshop gives you many creative features like masking, layers, brushes, layers effects, extensive filters, various tools and templates, and more. Adobe Photoshop is the premier tool for the digital artists. It is a professional photo editing software

and the best way to edit photos. Adobe Photoshop gives you some amazing photo editing features to explore. There are photoshop lenses, photo editing masks, lens filters and many others. You can also share your photo with the community through social media. Adobe Photoshop is a great photo editing software. It provides different photo 388ed7b0c7

# **Adobe Photoshop CC 2019 Free [Latest] 2022**

Le Président Le Président () was the first newspaper in Belgium. Foundation First copies were printed in Brussels in 1836. It covered the whole country and was published irregularly, appearing at irregular times and in different parts of the country. Congregation time The title was temporarily suspended at the German invasion of 1870. It was reactivated in 1876 by a group of Belgian people living in Paris. This group was led by the liberal lawyer and politician Jean-Baptiste Dulin, and was called the Association for the Defense of Belgium. The newspaper tried to present the Belgian revolution as a movement of resistance to the invaders, although an article appeared in November 1877, titled The Criminals of a Thousand Years, which denounced the Austrians in very negative terms. The Le Président was published until the monarchy was abolished in 1890. Editors The first editor was Marc Lebrun, a lawyer from the same city as the newspaper. He was replaced by a royalist, who was followed by a socialist, a Catholic, a businessman, and a military man. The paper was left-leaning in its first years. See also List of newspapers in Belgium References Category:1836 establishments in Belgium Category:1890 disestablishments Category:Defunct newspapers of Belgium Category:Publications established in 1836 Category:French-language newspapers published in BelgiumHow not to market a kitchen appliance 29/02/2012 The European Kitchen Appliance Association (EKAA) is running a campaign to celebrate its 60th anniversary in 2012. As part of this, the organisation held a competition last week to find the best entry to accompany an EKAA 60th anniversary poster. Unfortunately the poster received several entries with the worst being 'How not to market a kitchen appliance' – a poster that simply jumbles together a variety of slogans as if you could promote one without the others. The entry read 'Great market, great job-A wide choice of brands, amazing quality and affordable prices. How not to market a kitchen appliance?' It is clear that the EKAA simply wants to encourage participation from consumers, but in this case the organisation has mixed up marketing slogans and it has resulted in a poster that is more often than not, simply too hard to read. Comments The European Kitchen Appliance Association (E

## **What's New in the?**

." "I'm all for making sure that women can be themselves and succeed in business, but if we don't have a certain ceiling for pay, and if women can succeed without it going into the red zone, then it's just going to leave a lot of opportunity unfulfilled," she added. Many women, however, weren't so sure. One woman told the magazine: "I would have done it for free because that's the time I've put into your magazine." Another said: "I don't think everyone is in a state where they are. That's not to say I'm not paying, I am. It's a fair hourly wage. "But I am doing this stuff for free as well. I'm doing it for the team and the brand." While a third woman said: "I know times are hard at the moment, but if you bring in more women who can do jobs without the pressure and come in for just two hours a week, they'd be able to do it and it wouldn't cost as much to produce an issue." Among the magazine's contributors was a female photographer, who accepted the offer "on one condition:" "He had to pay for my drinks. This isn't the first job I've ever done and let's face it, it's not the last. I want to be paid."Q: Resetting animations on paused I've just found out that, for some reason, the animations are resetting on every time the app is paused. I've been searching for ways to prevent this for days now. I have tried several answers to this question, but none worked. I'm using Android Studio with Kotlin, but I believe I cannot use the R flag on my animation because it is a background operation: Kotlin: How to ignore animation reset? How can I run something on every animation change? Here's my code: val animator = AnimationUtils.loadAnimation(this, R.anim.slide in) animator.duration =  $3000$  getActivity().setStatus

# **System Requirements For Adobe Photoshop CC 2019:**

1. Computer - 500Mhz or higher - 64Mb RAM or higher - NTFS support (Windows NT/2000/XP/Vista/2003/2008) - DirectX Version 9.0 or higher (minimum requirement is 9.0c) - CUDA Version 2.1 or higher (minimum requirement is 2.0) 2. Hardware - NVIDIA Quadro 4500 or higher (512MB or higher) - NVIDIA GTX 560/560ti or higher (1GB or

[https://yemensouq.com/wp-content/uploads/2022/07/Photoshop\\_2021\\_Version\\_2201.pdf](https://yemensouq.com/wp-content/uploads/2022/07/Photoshop_2021_Version_2201.pdf) <https://www.romashopcity.com/wp-content/uploads/2022/07/fryeli.pdf> <https://morning-lowlands-82653.herokuapp.com/wisair.pdf> [https://zum-token.com/wp](https://zum-token.com/wp-content/uploads/2022/07/Photoshop_2022_Version_232_Hacked__Free_Download_3264bit.pdf)[content/uploads/2022/07/Photoshop\\_2022\\_Version\\_232\\_Hacked\\_\\_Free\\_Download\\_3264bit.pdf](https://zum-token.com/wp-content/uploads/2022/07/Photoshop_2022_Version_232_Hacked__Free_Download_3264bit.pdf) [https://oshogid.com/wp-content/uploads/2022/07/Photoshop\\_2021\\_Version\\_2211.pdf](https://oshogid.com/wp-content/uploads/2022/07/Photoshop_2021_Version_2211.pdf) [http://enfema.yolasite.com/resources/Adobe-Photoshop-2020-Crack-File-Only--Torrent-Activation-](http://enfema.yolasite.com/resources/Adobe-Photoshop-2020-Crack-File-Only--Torrent-Activation-Code-Download.pdf)[Code-Download.pdf](http://enfema.yolasite.com/resources/Adobe-Photoshop-2020-Crack-File-Only--Torrent-Activation-Code-Download.pdf) <https://youdocz.com/wp-content/uploads/2022/07/hazzalec.pdf> <https://wastelandconstruction.com/wp-content/uploads/2022/07/belball.pdf> [https://voxpopuli.kz/wp-content/uploads/2022/07/adobe\\_photoshop\\_cc\\_2018\\_free\\_macwin.pdf](https://voxpopuli.kz/wp-content/uploads/2022/07/adobe_photoshop_cc_2018_free_macwin.pdf) [https://trello.com/c/AqXVeMqt/56-adobe-photoshop-cs3-keygen-crack-serial-key-free-license-key-free](https://trello.com/c/AqXVeMqt/56-adobe-photoshop-cs3-keygen-crack-serial-key-free-license-key-free-download-x64-2022-new)[download-x64-2022-new](https://trello.com/c/AqXVeMqt/56-adobe-photoshop-cs3-keygen-crack-serial-key-free-license-key-free-download-x64-2022-new) [https://t4travel.club/wp-content/uploads/2022/07/Photoshop\\_2021\\_Version\\_224.pdf](https://t4travel.club/wp-content/uploads/2022/07/Photoshop_2021_Version_224.pdf) <https://gentle-coast-02861.herokuapp.com/marrigh.pdf> [http://deepcarepm.com/wp](http://deepcarepm.com/wp-content/uploads/2022/07/Adobe_Photoshop_2020_version_21_KeyGenerator__.pdf)[content/uploads/2022/07/Adobe\\_Photoshop\\_2020\\_version\\_21\\_KeyGenerator\\_\\_.pdf](http://deepcarepm.com/wp-content/uploads/2022/07/Adobe_Photoshop_2020_version_21_KeyGenerator__.pdf) <https://wakelet.com/wake/o5ZsedQKK9SHr3ONQslGw> <https://murahlo.com/wp-content/uploads/2022/07/honedaeg.pdf> [https://immense-ridge-74679.herokuapp.com/Photoshop\\_2021\\_Version\\_2231.pdf](https://immense-ridge-74679.herokuapp.com/Photoshop_2021_Version_2231.pdf) [https://starcreandove.com/wp-content/uploads/2022/07/Adobe\\_Photoshop\\_CC\\_Free\\_April2022.pdf](https://starcreandove.com/wp-content/uploads/2022/07/Adobe_Photoshop_CC_Free_April2022.pdf) <https://gentle-crag-04677.herokuapp.com/charhari.pdf> [https://fatroiberica.es/wp-content/uploads/2022/07/Adobe\\_Photoshop\\_2021\\_Version\\_2201.pdf](https://fatroiberica.es/wp-content/uploads/2022/07/Adobe_Photoshop_2021_Version_2201.pdf) [http://www.ohminnesota.com/wp-content/uploads/2022/07/Photoshop\\_CC\\_2018\\_version\\_19-1.pdf](http://www.ohminnesota.com/wp-content/uploads/2022/07/Photoshop_CC_2018_version_19-1.pdf) <https://trello.com/c/toKifZoC/51-adobe-photoshop-keygen-crack-serial-key-free> <https://ancient-eyrie-94494.herokuapp.com/alereb.pdf> [https://deeprooted.life/wp](https://deeprooted.life/wp-content/uploads/2022/07/Adobe_Photoshop_2020_Crack_Keygen__Free-1.pdf)[content/uploads/2022/07/Adobe\\_Photoshop\\_2020\\_Crack\\_Keygen\\_\\_Free-1.pdf](https://deeprooted.life/wp-content/uploads/2022/07/Adobe_Photoshop_2020_Crack_Keygen__Free-1.pdf) [https://amalenmipor.wixsite.com/keekuncokea/post/photoshop-cc-2014-full-license-full-version-free](https://amalenmipor.wixsite.com/keekuncokea/post/photoshop-cc-2014-full-license-full-version-free-final-2022)[final-2022](https://amalenmipor.wixsite.com/keekuncokea/post/photoshop-cc-2014-full-license-full-version-free-final-2022) <https://doitory.com/wp-content/uploads/2022/07/wamheck.pdf> <https://www.mountainvalleyliving.com/wp-content/uploads/2022/07/biannei.pdf> <https://trello.com/c/FgY8FQsn/123-adobe-photoshop-2022-version-231> [https://www.casadanihotel.com/wp-content/uploads/2022/07/Photoshop\\_CS4.pdf](https://www.casadanihotel.com/wp-content/uploads/2022/07/Photoshop_CS4.pdf) [https://maturesensual.sexy/wp-content/uploads/2022/07/Adobe\\_Photoshop\\_2022\\_Version\\_230-1.pdf](https://maturesensual.sexy/wp-content/uploads/2022/07/Adobe_Photoshop_2022_Version_230-1.pdf)

[https://anipal.es/wp-](https://anipal.es/wp-content/uploads/2022/07/Photoshop_2022_Version_2341_keygenexe__Updated.pdf)

[content/uploads/2022/07/Photoshop\\_2022\\_Version\\_2341\\_keygenexe\\_\\_Updated.pdf](https://anipal.es/wp-content/uploads/2022/07/Photoshop_2022_Version_2341_keygenexe__Updated.pdf)